## **Inhaltsverzeichnis**

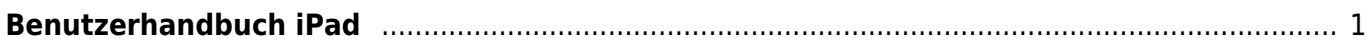

Wiki der Schule Hedingen - https://www.wiki.hedingen.schule/

## <span id="page-2-0"></span>**Benutzerhandbuch iPad**

Im Benutzerhandbuch findest du alle Grundfunktionen des iPads erklärt

## [Benutzerhandbuch iPadOS](https://support.apple.com/de-ch/guide/ipad/welcome/ipados)

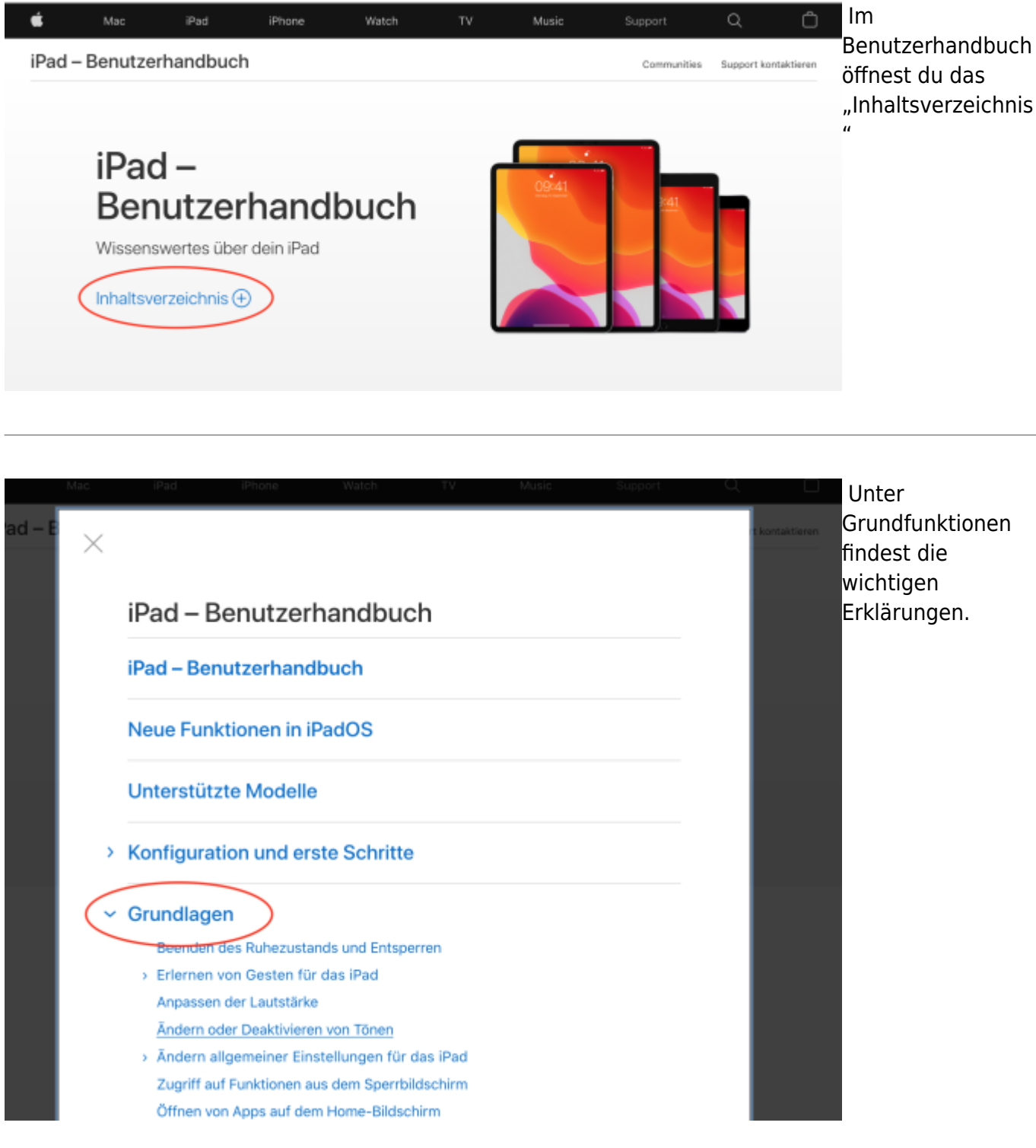

From: <https://www.wiki.hedingen.schule/> - **Wiki der Schule Hedingen**

Permanent link: **[https://www.wiki.hedingen.schule/doku.php?id=ipad\\_grundlagen:benutzerhandbuch](https://www.wiki.hedingen.schule/doku.php?id=ipad_grundlagen:benutzerhandbuch)**

Last update: **2022/02/14 11:24**